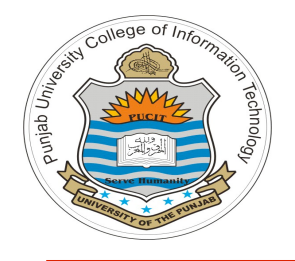

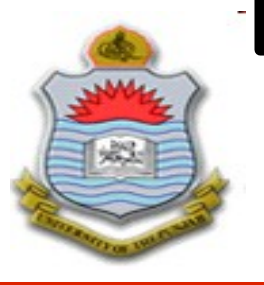

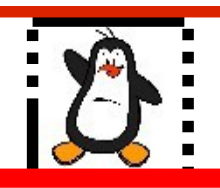

#### **Video Lecture # 38 Exploiting Buffer Overflow Vulnerability Part-I**

### **Course: SYSTEM PROGRAMMING**

**Instructor: Arif Butt**

#### **Punjab University College of Information Technology (PUCIT) University of the Punjab**

Source Code files available at: **https://bitbucket.org/arifpucit/spvl-repo/src** Lecture Slides available at: **http://arifbutt.me**

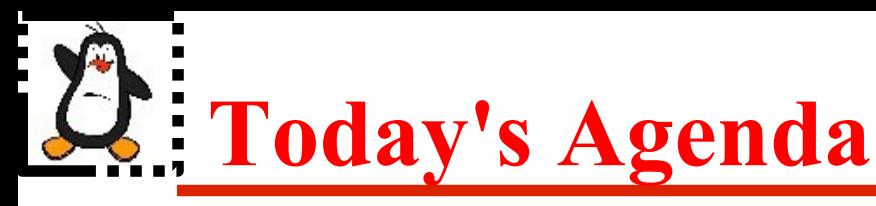

- What is Buffer Overflow?
- A simple stack buffer overflow example
- How a stack based buffer overflow is exploited?
- Exploit mitigation techniques
- Recap: x86-64 Architecture
- Recap: x86-64 Assembly
- Function Calling Convention x86-64
- Proof of Concepts
- Installing and using PEDA (a gdb plugin)
- Changing control of flow of execution of a program

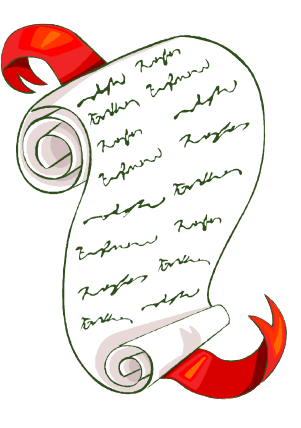

## **Cyber-Security and Vulnerabilities**

- **Cyber-security** encompasses all the techniques for protecting computers, networks, programs, and data from unauthorized access or attacks that are aimed for exploitation
- A **vulnerability** is a flaw/weakness in a system design, implementation or security procedure that could be exploited resulting in notable damage. Example is a house with a weak lock on the main door. A *zeroday vulnerability* is a vulnerability that has been disclosed but is not yet patched. An exploit that attacks a zero-day vulnerability is called a *zeroday exploit*
- An **exploit** is a software that take advantage of a vulnerability leading to privilege escalation on the target. Example of an exploit is the duplicate key with the robber using which he/she can enter the house
- A **payload** is actual code which runs on the compromised system after exploitation. Example is the task that the robber will perform inside the house, i.e., stealing jewelry and cash

# List of Common S/W Security Vulnerabilities

- This is a brief list of types of vulnerabilities that compromise integrity, availability and confidentiality
	- Buffer overflow
	- Missing data encryption
	- OS command injection
	- SQL injection
	- Missing authentication for critical function
	- Missing authorization
	- Unrestricted upload of dangerous file types
	- Reliance on untrusted inputs in a security decision
	- Cross-site scripting and forgery
	- Download of codes without integrity checks
	- Use of broken algorithms
	- URL redirection to untrusted sites
	- Path traversal
	- Weak passwords
	- Software that is already infected with virus

**The list grows larger every year as new ways to steal and corrupt data are discovered**

The vulnerability we are going to talk about today is **Buffer Overflow**

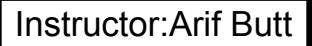

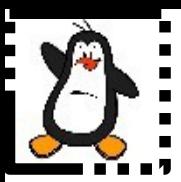

### **Buffer Overflow Example**

### **stackoverflow.c**

# **Introduction to Buffer Overflow**

- A buffer overflow is a bug in a program, which occurs when more data is written to a block of memory than it can handle. This can be stack based, heap based, integer overflow, off-by-one, and a format string
- The first published paper on this vulnerability was published in 1996 by Aleph One with the title of "Smashing The Stack For Fun And Profit", and later revived by Avicoder in 2017. (Both are a must read)
- Buffer overflow exploit was first used by Morris Worm in 1988, followed by Code Red Worm in 2001 and Slammer worm in 2003. It is still one of the top vulnerability which cover a wide range of computer applications, libraries, operating systems and networking
- Hackers mostly use buffer overflows to corrupt the execution stack of a web app. By transferring fully crafted input to a web app, a hacker can make the web app to execute arbitrary code and probably taking over the server
- Although there are many h/w and s/w based techniques and tools that have been proposed and developed to detect and protect from buffer overflow vulnerability, but based on the trend it look likes this problem will continue to happen **[https://www.eecs.umich.edu/courses/eecs588/static/stack\\_smashing.pdf](https://www.eecs.umich.edu/courses/eecs588/static/stack_smashing.pdf) <https://avicoder.me/papers/pdf/smashthestack.pdf>**

# **Stack Based Buffer Overflow**

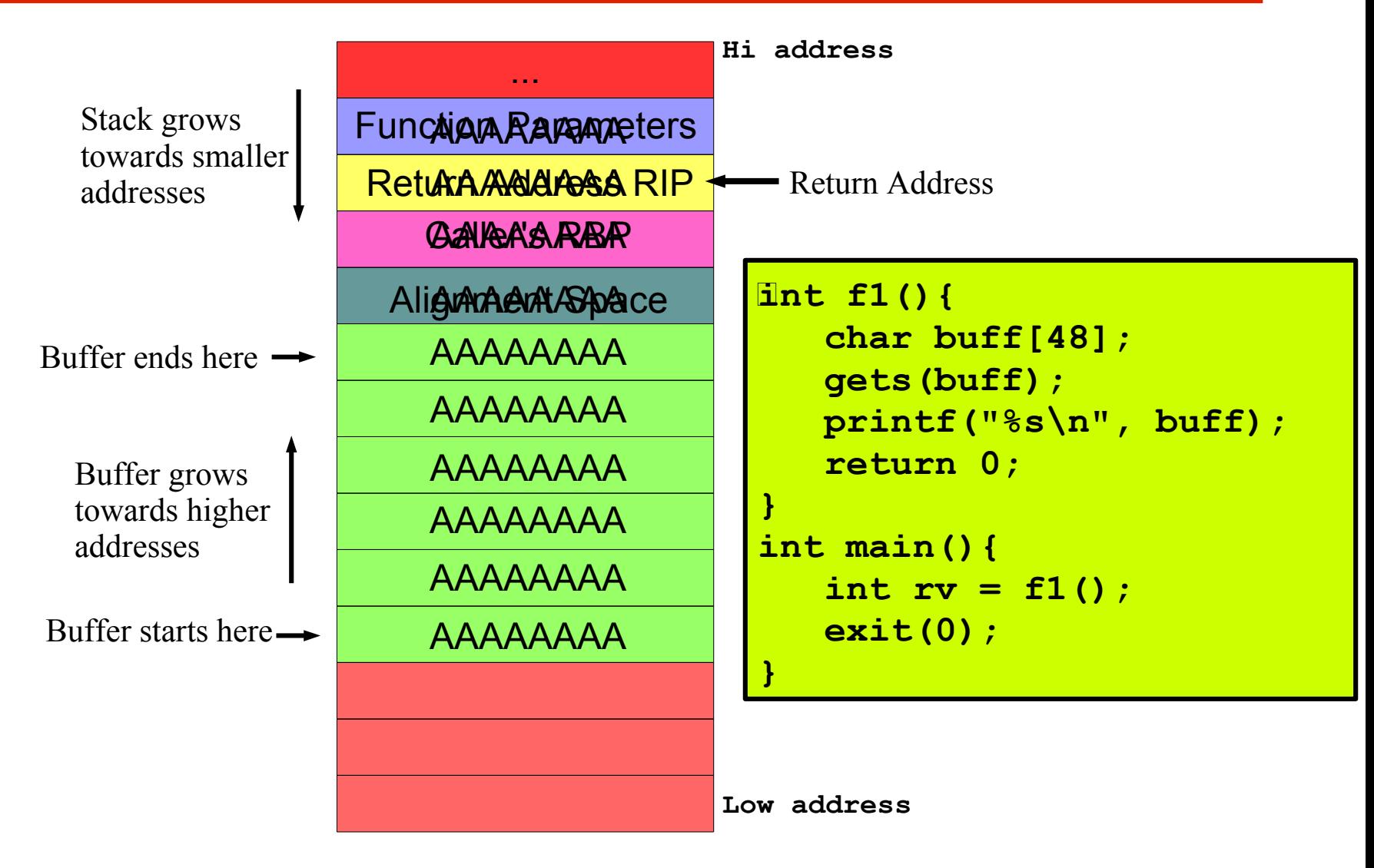

## **Stack Based Buffer Overflow Exploit**

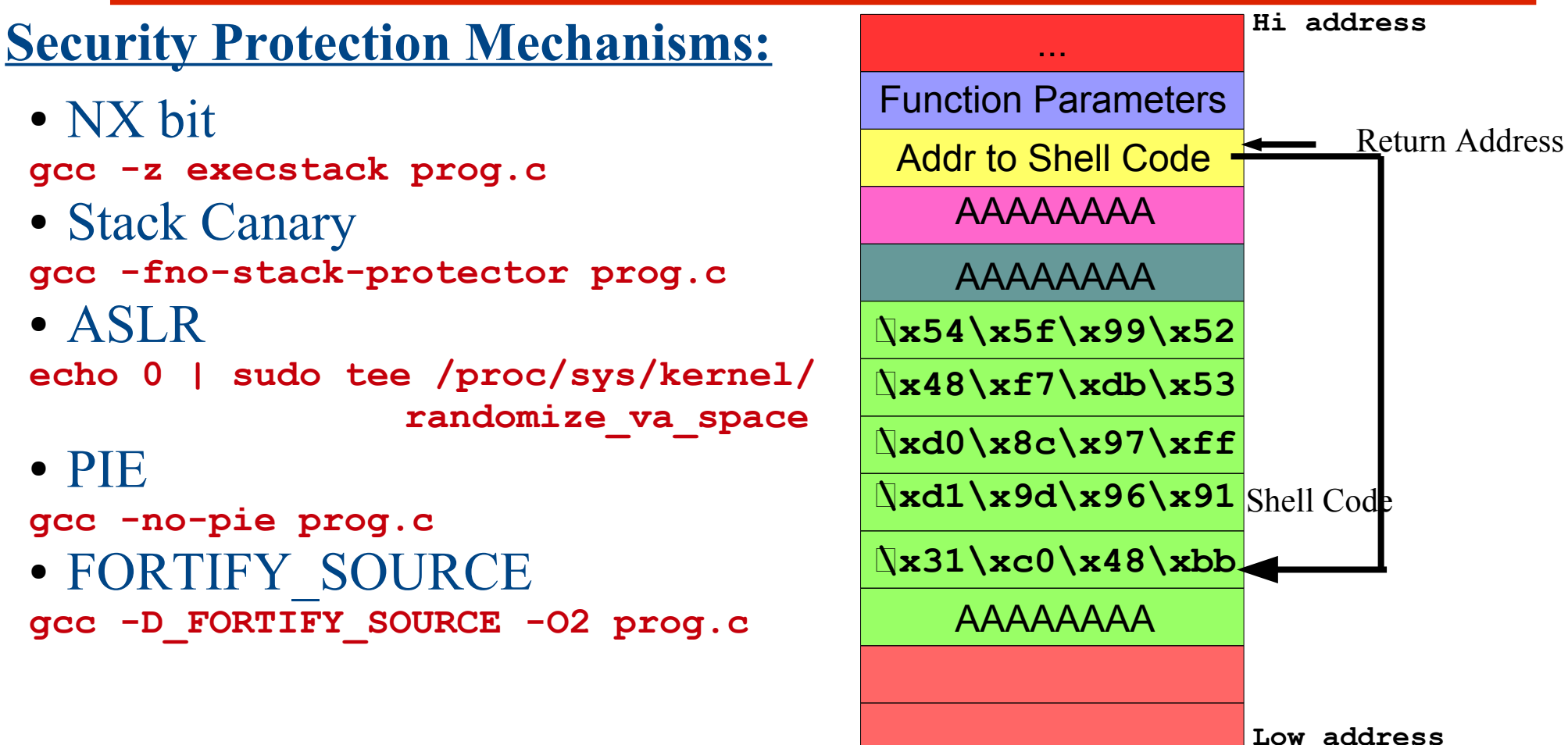

**However, none of these exploit mitigation techniques is completely foolproof**

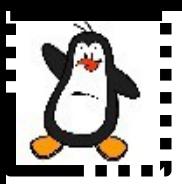

## **RECAP Architecture and Assembly of x86-64**

# **General Purpose Registers**

- There are sixteen 64 bit general purpose registers (GPRs) and we can access their lower 32, 16 as well as 8 bits. In assembly programs we use these registers as variables
- **rsp:** is the stack pointer and is used to point to the current top of the stack. Whether it point to the last address on the stack or to the next free address is implementation dependent. It should not be used for data or other uses
- **rbp:** is the base/frame pointer and always points to a fixed location within a frame. All the local variables and parameters within a frame are referenced by giving their offset from rbp. It should not be used for data or other uses
- **rip:** is the instruction pointer that stores the address of the next instruction to be executed

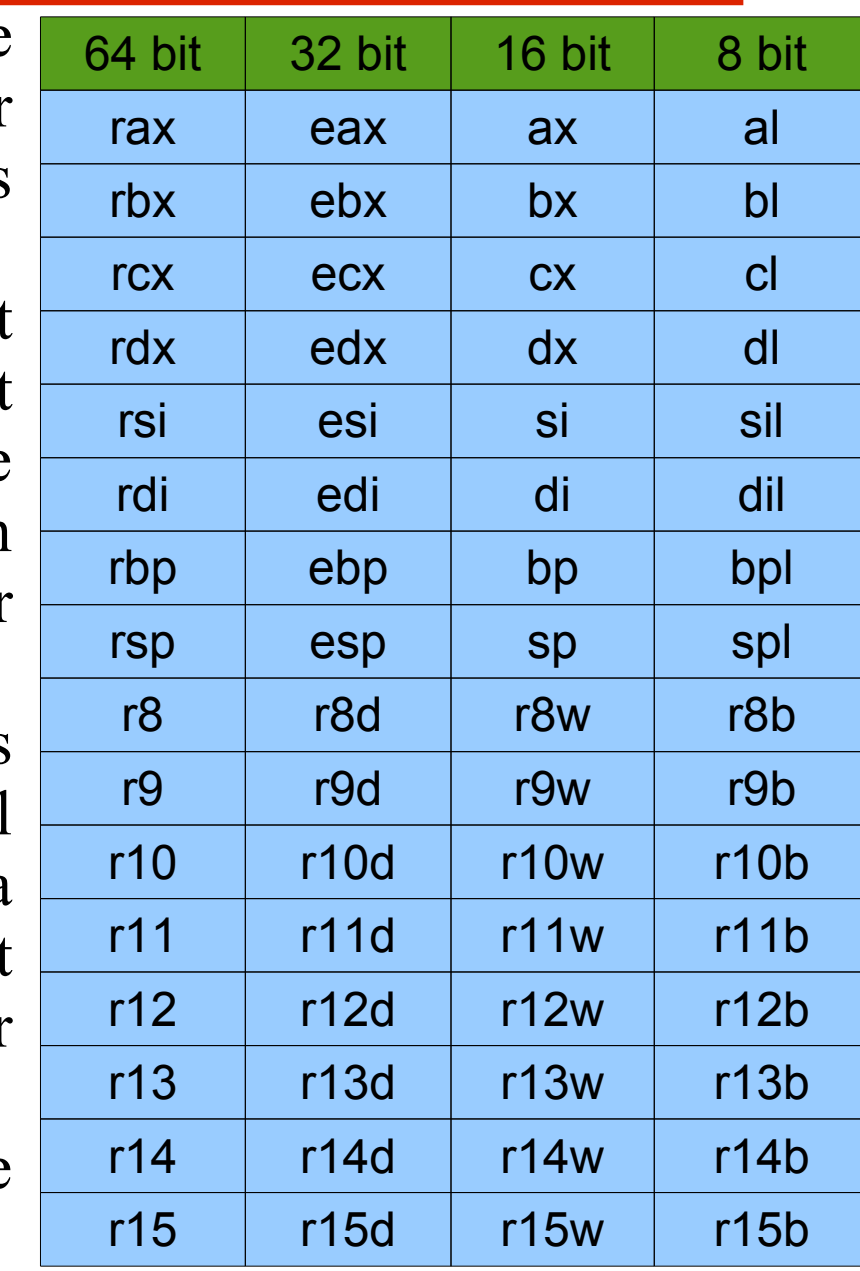

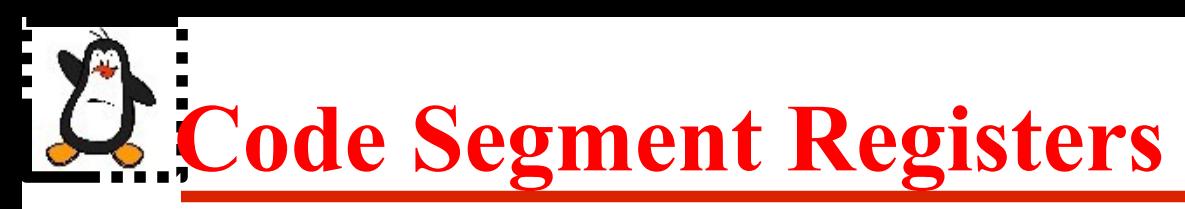

- There are 6 x 16 bit segment registers (CS, DS, SS, ES, FS, GS), each holding a 16 bit segment selector. The four segment registers (CS, DS, SS, ES) are the same as found in Intel 8086, while FS and GS were introduced in IA-32
- Each of the segment registers is associated with one of the three types of storage: code, data or stack
- **CS** register contain the segment selector for the **code segment**, where the instructions being executed are stored. So the rip register contains the offset within the code segment of the next instruction to be executed
- **SS** register contain the segment selector for the **stack segment** containing the function stack frames or activation records
- The **DS**, **ES**, **FS**, and **GS** registers points to the **four data segments**. The availability of four data segments permits efficient and secure access to different types of data structures. For example, four separate data segments might be created: one for the data structures of the current module, another for the data exported from a higher-level module, a third for a dynamically created data structure, and a fourth for data shared with another program

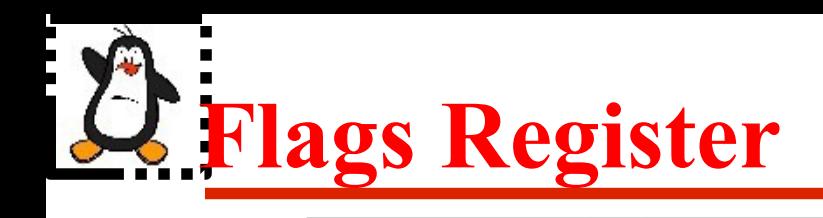

The rflags register is used for status and CPU control information. It is updated by the CPU after each instruction is executed. Out of the 64 bits mostly are unused and reserved for future use. Some important flags are mentioned below: **rflags** <sup>1</sup> <sup>1</sup> <sup>1</sup> <sup>0</sup> <sup>1</sup> <sup>0</sup> <sup>1</sup> <sup>1</sup> <sup>0</sup> <sup>0</sup> <sup>0</sup> <sup>1</sup> <sup>1</sup> <sup>0</sup> <sup>0</sup> <sup>1</sup> <sup>1</sup> <sup>0</sup> <sup>0</sup> <sup>1</sup> <sup>0</sup> <sup>0</sup> <sup>0</sup> <sup>1</sup> <sup>1</sup> <sup>0</sup> <sup>0</sup> <sup>0</sup> <sup>1</sup> <sup>0</sup> <sup>1</sup> <sup>0</sup>

- Status Flags
	- $\rightarrow$  Carry flag (CF). Bit 0 is set if the previous operation resulted in a carry or a borrow out of the msb of result
	- ➔ Parity flag (PF). Bit 2 is set if the LSB of the result contains an even number of 1s
	- ➔ Auxiliary flag (AF). Bit 4 is set if an arithmetic op generates a carry or a borrow out of bit 3 of result (BCD)
	- $\rightarrow$  Zero flag (ZF). Bit 6 is set if the previous operation resulted in a zero result
	- ➔ Sign flag (SF). Bit 7 is set equal to the msb of the result, which is the sign bit of a signed integer
	- ➔ Overflow flag (OF). Bit 11 is set if the previous operation resulted in an overflow
- Control Flags
	- ➔ Direction flag (DF). Bit 10 is used to specify direction (inc or dec) for string operations
- System Flags
	- ➔ Interrupt enable flag (IF). Bit 9 is set to respond to maskable interrupts
	- ➔ Trap flag (TF). Bit 8 is set to enable single step mode for debugging
	- $\rightarrow$  Resume flag (RF). Bit 16 is used to control the cpu response to debug exceptions

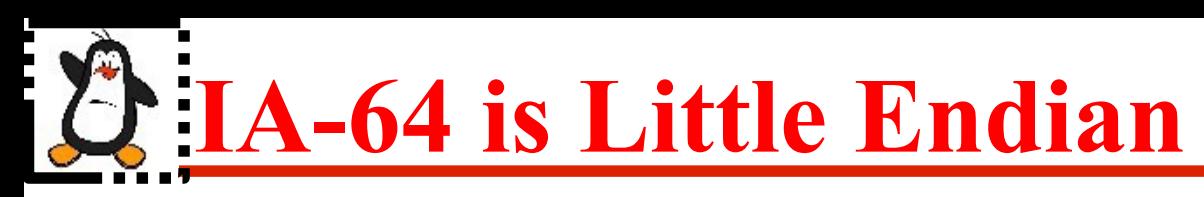

- Byte order is the attribute of a processor that indicates whether integers are represented from left to right or right to left in the memory
- In **Little Endian Byte Order**, the low-order byte of the number is stored in memory at the *lowest address* and the high-order byte of the same number is stored at the highest address. The figure shows how a decimal number one is store in 4 bytes in Little Endian scheme

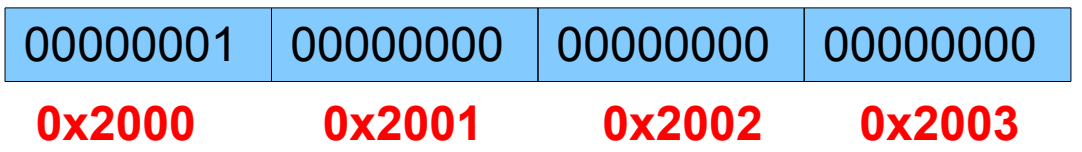

• In **Big Endian Byte Order**, the low-order byte of the number is stored in memory at the *highest address* and the high-order byte of the same number is stored at the lowest address. The figure shows how a decimal number one is store in 4 bytes in Big Endian scheme

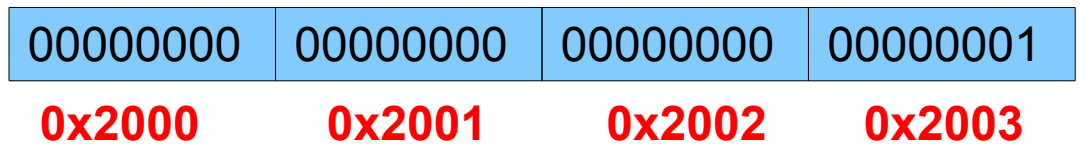

# **Summary of Basic Assembly Instructions**

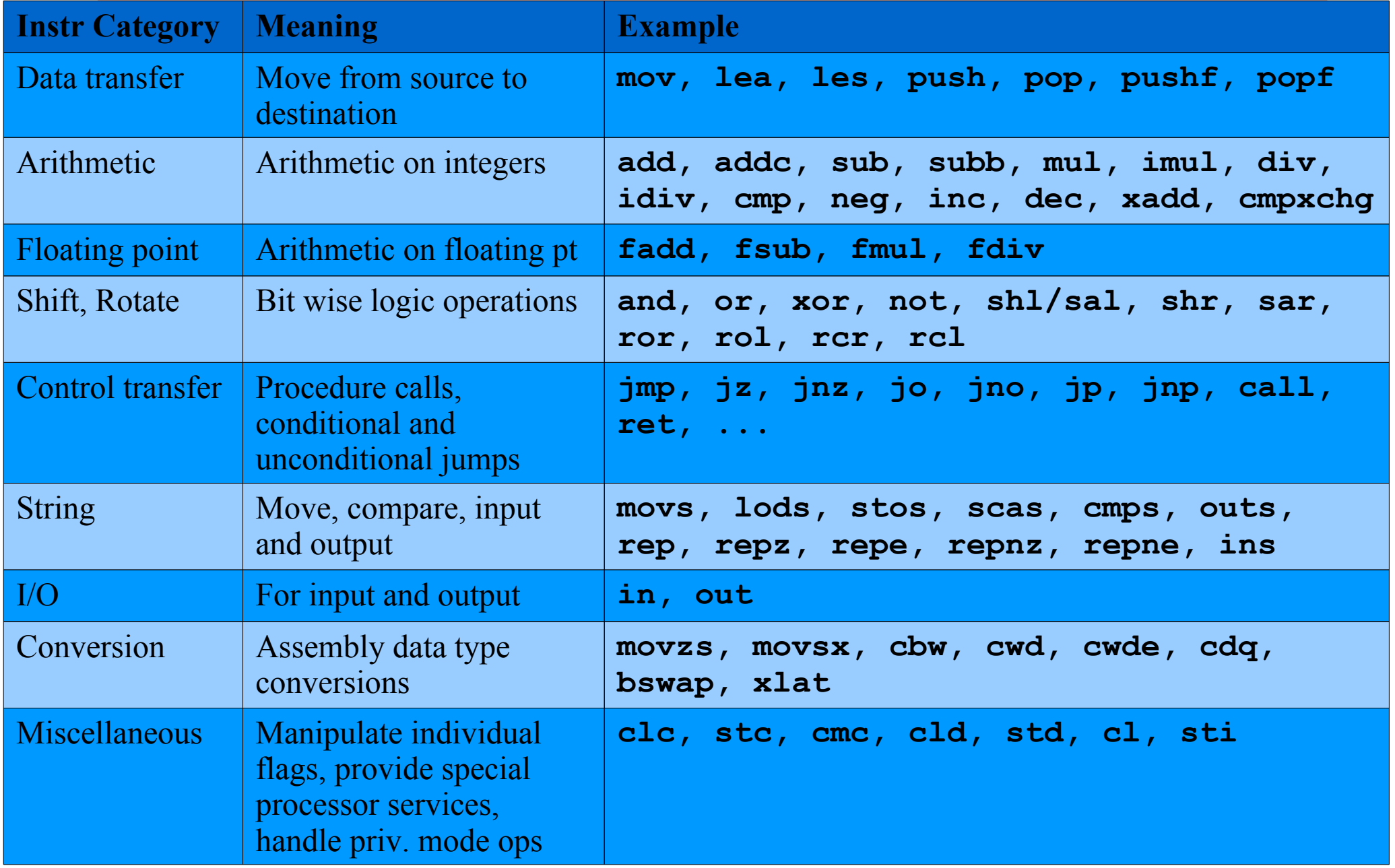

### **Machine, Assembly and Hi Level Languages**

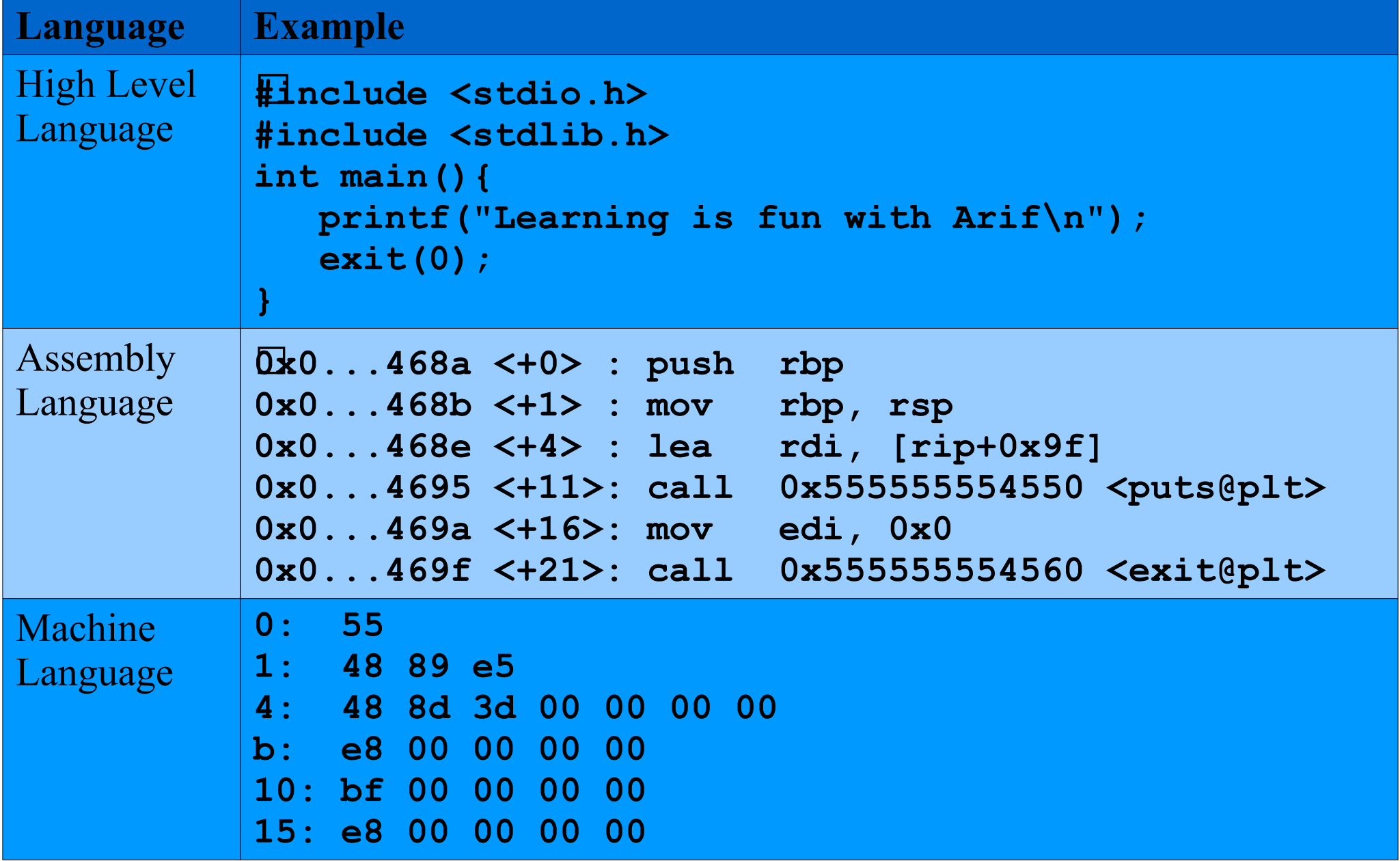

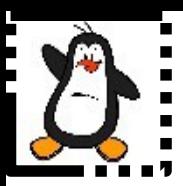

### **C vs Assembly vs Machine Language Proof of Concept prog1.c – prog3.c prog4.nasm, prog5.nasm**

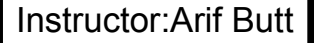

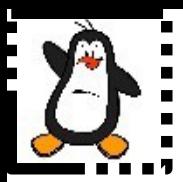

## **x86-64 Function Calling Convention**

## **Logical Layout of a Process Address Space**

- The diagram shows the logical process address space of a process **0x7fffffffffff**
- Code section contains machine code instructions of your program
- Above code section we have initialized and uninitialized data sections for global variables
- Heap is used for dynamic memory allocation and it grows towards higher addresses
- The stack is at the top of memory below the kernel code and grows from higher memory addresses to lower memory addresses in architectures like Intel, MIPS, Motorola, SPARC
- All the push/pop on the stack are 8 Bytes wide
- Whenever a function is called, a new function stack frame or activation record is created

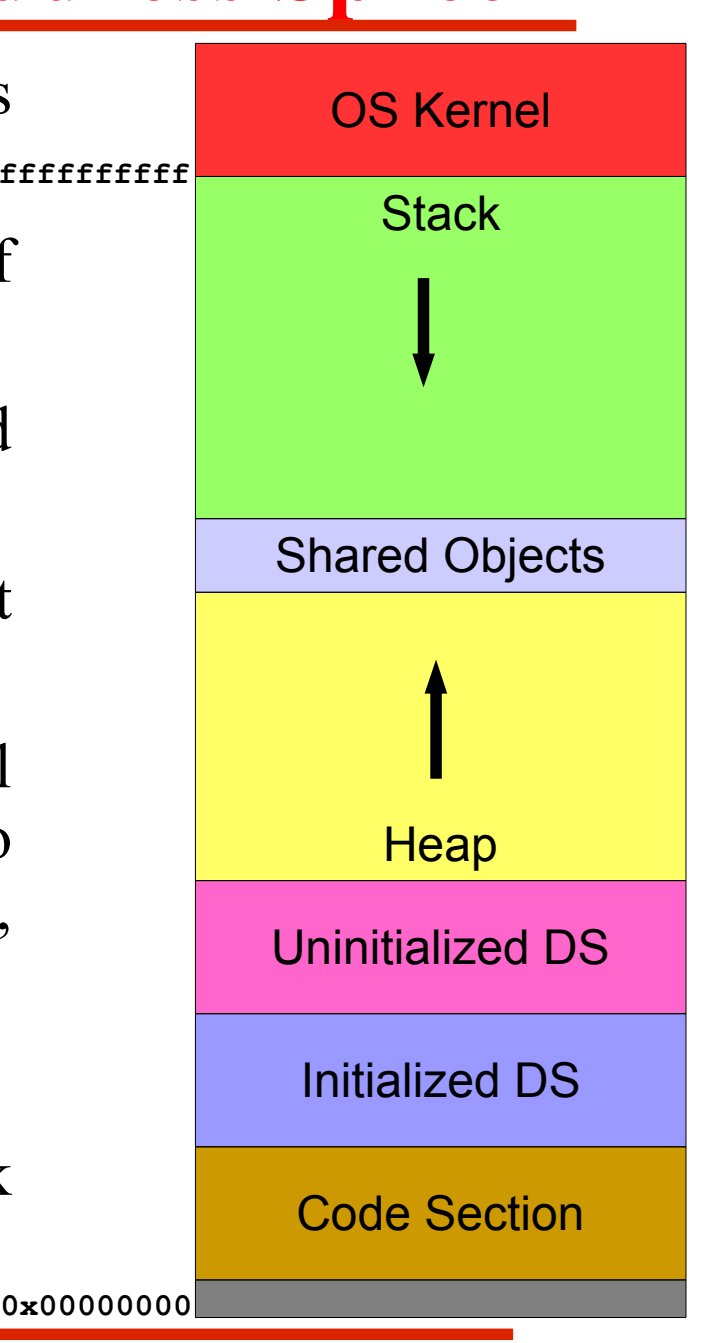

# **Function Calling Convention**

- A function stack frame or activation record is pushed/created on the stack when a function is called and popped/removed from the stack when a function returns. Function calling convention means:
	- ➔ How the function arguments are passed?
	- ➔ In which order the function arguments are passed?
	- ➔ Who is responsible for creating the FSF?
	- ➔ Who is responsible for unwinding the FSF?
- On x86-64, the first six integer or pointer arguments are passed via registers (rdi, rsi, rdx, rcx, r8, r9). Any floating point values are passed in xmm0, xmm1, xmm2, .... The seventh argument onwards are passed via stack. The function return value is placed in register rax

# **Creation of FSF on Stack**

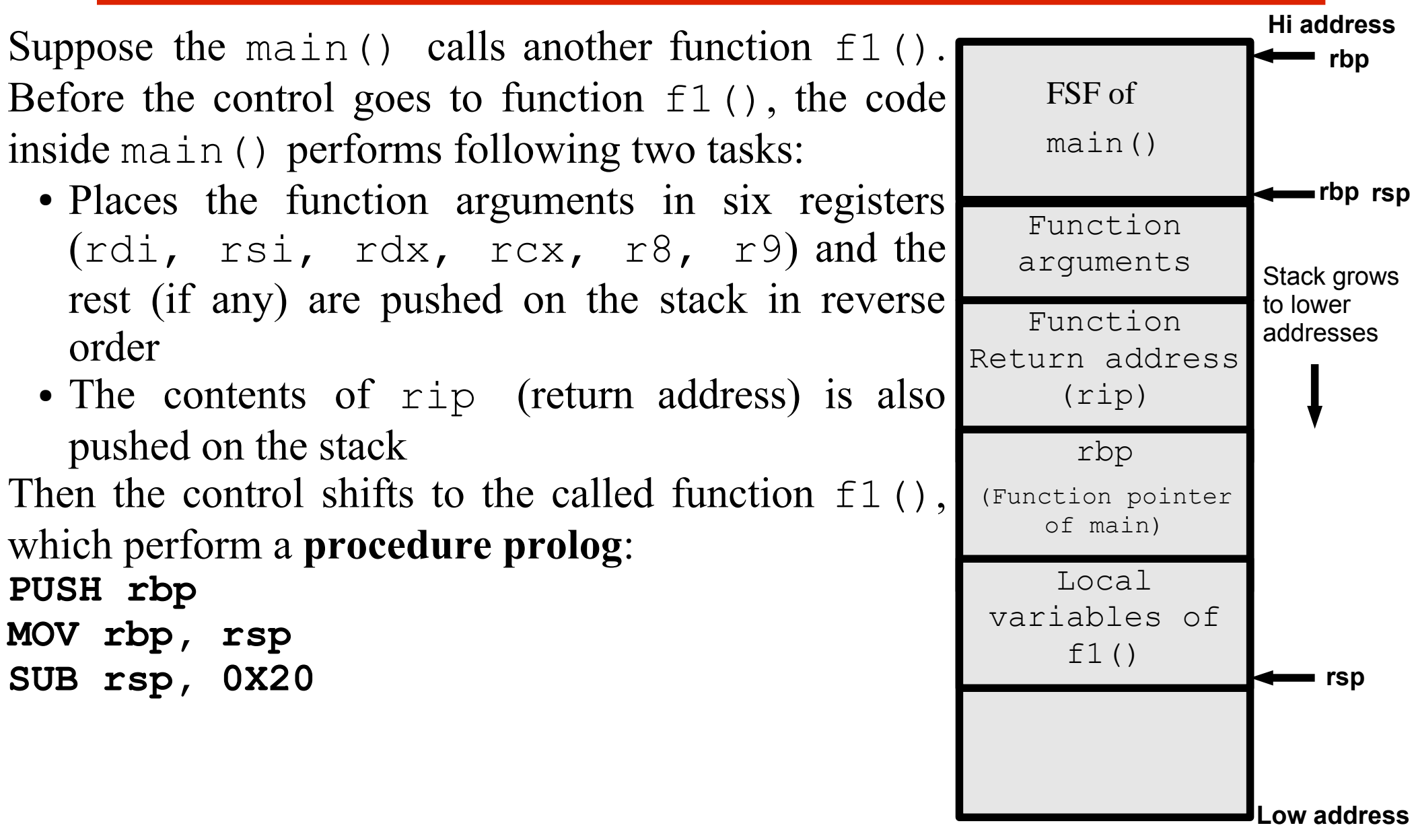

# **Removal of FSF from Stack**

After the function  $f1()$  is done with its execution, it finally calls the return statement to return the control to the main() function, and clean up its function stack. We say it performs **procedure epilog**:

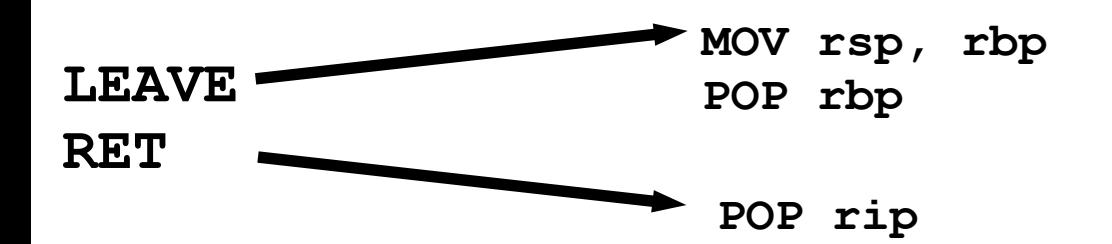

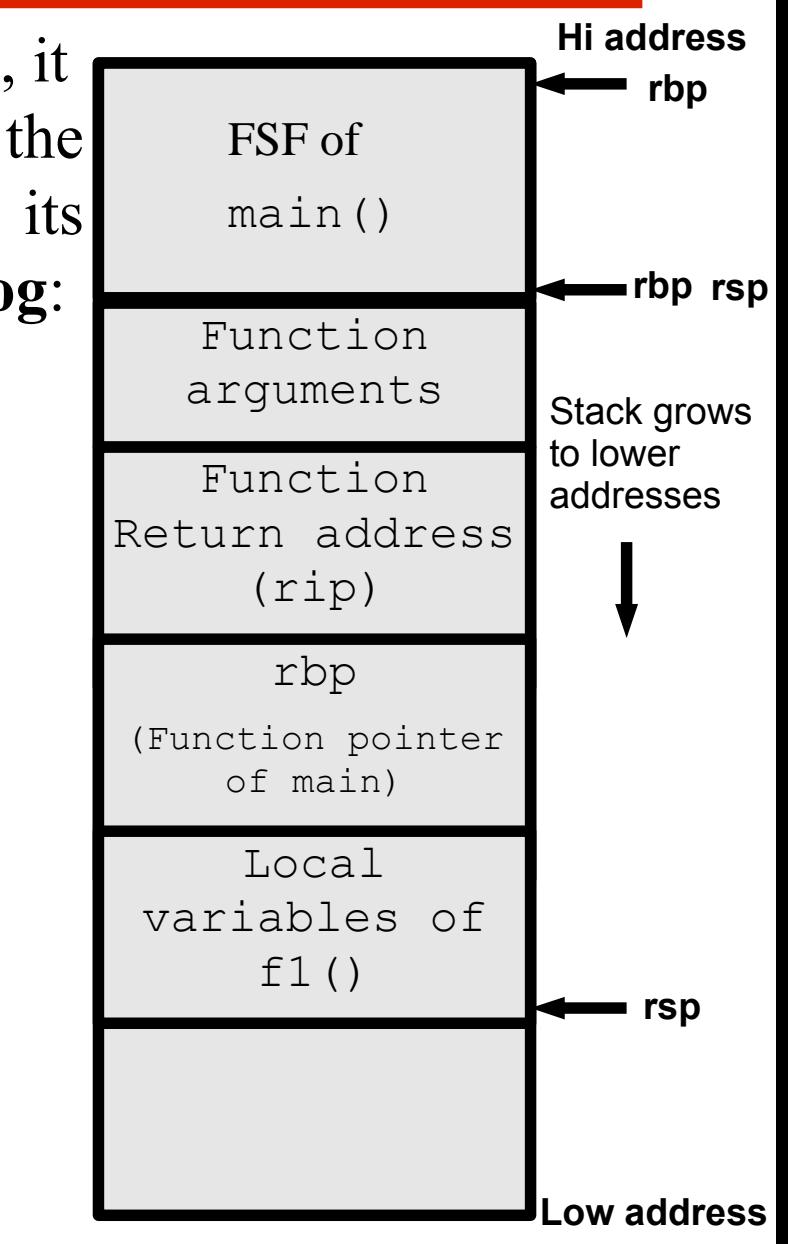

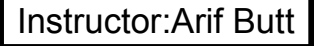

## **Function Stack Frame on x86-64**

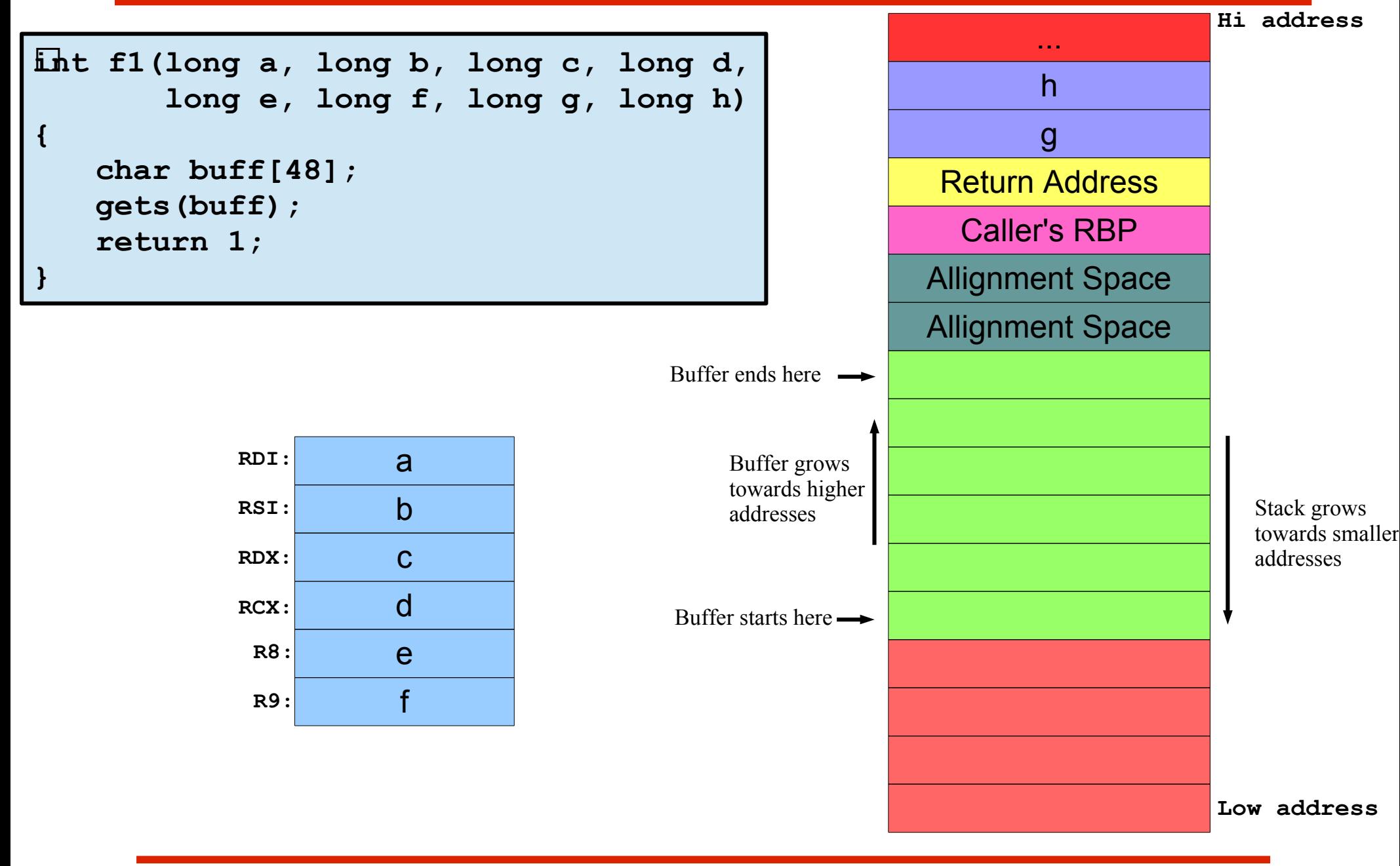

# **Common Debuggers / Code Analyzers**

There is a long list of debugging and reverse engineering tools that can be used to debug, decompile, disassemble and analyzing binaries like hopper, edb, IDA Pro, Radare2

- **GNU Debugger** (**GDB**) is a portable debugger that runs on many UNIXlike systems and works for many programming languages, including Ada, C, C++, Objective-C, Java, Fortran, Pascal, Go, and many others. The target processors include IA-32, x86-64, alpha, arm, mips, powerpc, sparc and many others. It offers a command line interface, but several front ends have been built for it like Data Display Debugger (DDD), Xcode debugger. IDEs like Visual Studio, NetBeans, Eclipse, Code::Blocks, Dev-C++, and Geany can interface with gdb. Too good a debugger, however, it lacks intuitive interface, do not have a smart context display, do not have commands for exploit development, and has weak scripting support
- **PEDA:** Python Exploit Development Assistance is a plugin for GDB used extensively in exploit development. It is supported by gdb 7.x and Python2.6+.

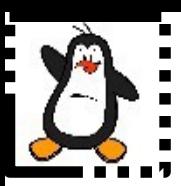

### **Function Calling Convention Proof of Concept func\_calling.c**

Link for gdb:

**https://www.youtube.com/watch?v=7D3R65Vm3B8&t=0s&list=PL7B2bn3G\_wfD8xy4lUaoItwwJ3zKlpuUe&index=3**

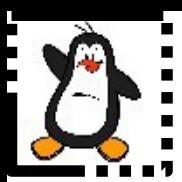

### **Modify the Return Address stackoverflow.c**

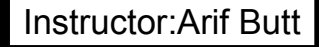

# **Modifying the Function Return Address**

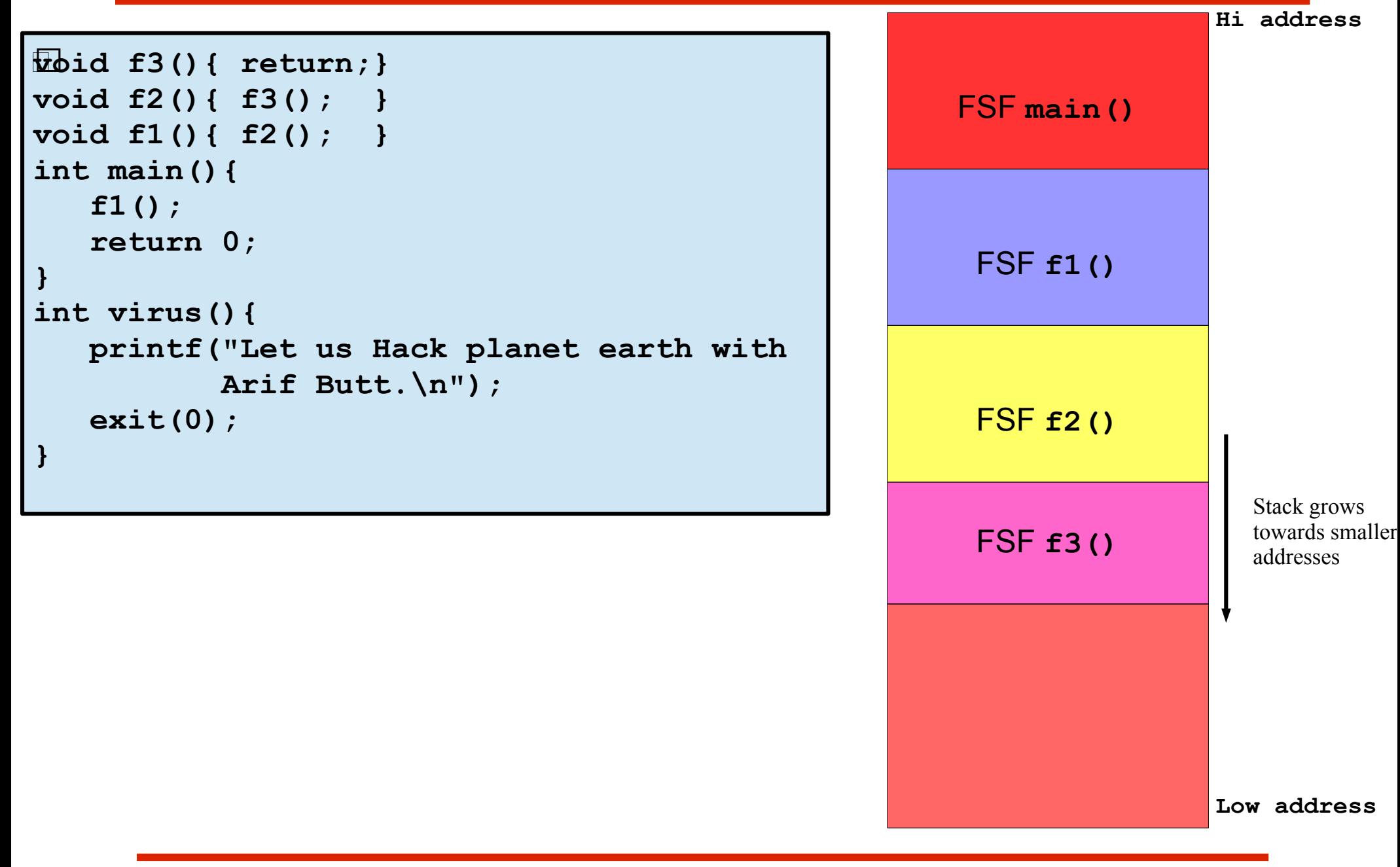

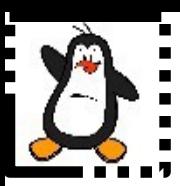

### **Changing Control of Flow Proof of Concept virus.c**

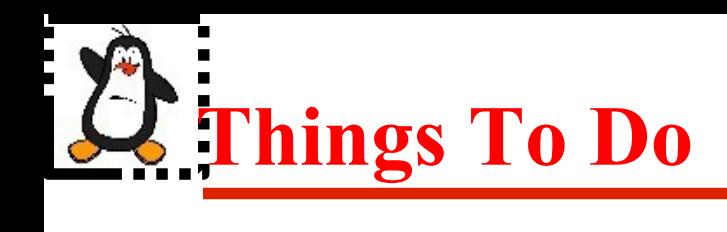

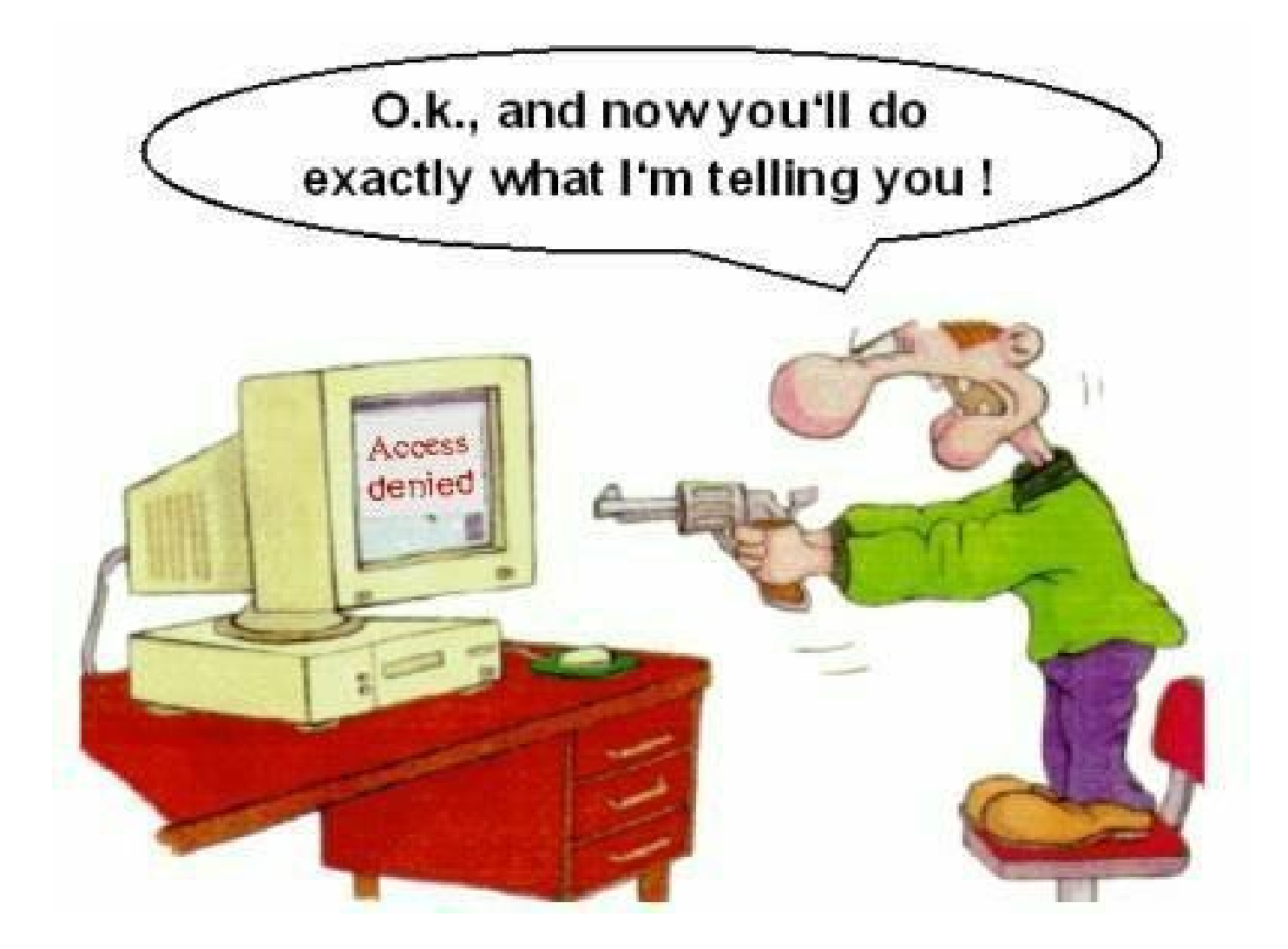

#### If you have problems visit me in counseling hours. .